## SAP ABAP table HLPFCODE {Online help: Function code}

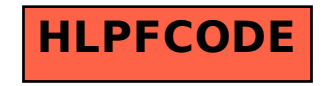